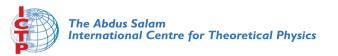

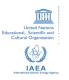

2141

#### Joint ICTP-IAEA Workshop on Nuclear Reaction Data for Advanced Reactor Technologies

3 - 14 May 2010

**TALYS: Exercises** 

KONIG A.

NRG
Petten
Netherlands

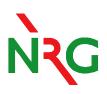

#### **TALYS: Exercises**

Arjan Koning, NRG
Stephane Hilaire, CEA-DAM
ICTP-IAEA Workshop on Nuclear
Reaction Data for Advanced Reactor
Technologies

May 10 2010, Trieste Italy

#### **Installing TALYS**

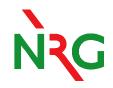

Talys can be downloaded from www.talys.eu

- Linux: tar zxvf talys.tar
- README: contents of the package.
- talys.setup: script for installation.
- source/: source code
- structure/: nuclear structure database
- doc/: the documentation (manual)
- samples/: input and output files of the sample cases.

#### TALYS setup

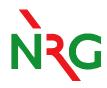

- Works under Windows XP
- Works under Linux
- Works with a variety of Fortran-77,90,95 compilers
- Only 2 little system dependencies: subroutine machine.f
- edit talys.setup: set compiler name and place of executable
- talys.setup
- rehash

#### **Alternative (manual) setup**

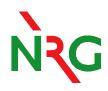

- cd talys/source
- edit machine.f
- replace the pathname by the total pathname of the structure database on your system
- save machine.f
- g77 -c \*.f
- g77 \*.o –o talys
- mv talys ~/bin or wherever you want to have the executable

### Running the TALYS sample cases

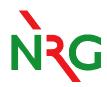

- Goto the samples/ directory
- verify
- Wait for 1 hour until all 18 sample cases are finished.....
- .... or try your own input files.

All 18 sample cases are described in the manual, with input files, output files, plots etc.

See talys/doc/talys1.2.pdf

#### TALYS sample cases (see manual)

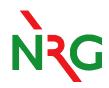

- 1 All results for 14 MeV n + 93Nb
- 2 Excitation functions: 208Pb(n,n'), (n,2n), (n,p) etc.
- 3 Comparison of compound nucleus WFC models: 10 keV n + 93Nb
- 4 Recoils: 20 MeV n + 28Si
- 5 Fission cross sections: n + 232Th
- 6 Continuum spectra at 63 MeV for Bi(n,xp)...Bi(n,x)

#### TALYS sample cases (see manual)

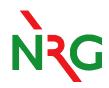

- 7 Pre-equilibrium angular dist. and multiple pre-equilibrium emission
- 8 Residual production cross sections: p + nat Fe up to 100 MeV
- 9 Spherical optical model and DWBA: n + 208Pb
- 10 Coupled-channels rotational model: n + 28Si
- 11 Coupled-channels vibrational model: n + 74Ge
- 12 Inelastic spectra at 20 MeV: Direct + Preeq + GR + Compound

### TALYS sample cases (see manual)

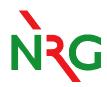

- 13 Gamma-ray intensities: 208Pb(n,n' $\gamma$ ) and 208Pb(n,2n $\gamma$ )
- 14 Fission yields for 238U
- 15 Photonuclear reactions:  $\gamma$  + 90Zr
- 16 Different optical models: n + 120Sn
- 17 Different level density models: n + 99Tc
- 18 Astrophysical reaction rates: n + 1870s

## Sample 1A: simplest case (1 energy)

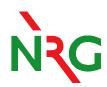

#### Cd talys/samples/1/a/new

The first sample problem concerns the simplest possible TALYS calculation. Consider the following input file that produces the results for a 14 MeV neutron on  $^{93}$ Nb:

```
#
# General
#
projectile n
element nb
mass 93
energy 14.
```

where the purpose of the lines starting with a "#" is purely cosmetical. This input file called *input* can simply be run as follows:

```
talys < input > output
```

All important results are in the output file

#### Sample 1: output

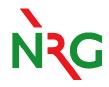

# Sample 1: output (continued)

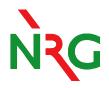

- 4. Residual production cross sections
  - a. Per isotope

| Z  | Α  | nuclide | total         | level | isomeric      | isomeric | lifetime    |      |
|----|----|---------|---------------|-------|---------------|----------|-------------|------|
|    |    |         | cross section |       | cross section | ratio    |             |      |
|    |    |         |               |       |               |          |             |      |
| 41 | 94 | (94Nb)  | 1.18322E+00   | 0     | 5.99984E-01   | 0.50708  |             |      |
|    |    |         |               | 1     | 5.83234E-01   | 0.49292  | 3.76000E+02 | sec. |
| 41 | 93 | (93Nb)  | 3.23646E+02   | 0     | 2.77623E+02   | 0.85780  |             |      |
|    |    |         |               | 1     | 4.60226E+01   | 0.14220  | 5.09000E+08 | sec. |
| 40 | 93 | ( 93Zr) | 2.98798E+01   | 0     | 2.98798E+01   | 1.00000  |             |      |
| 41 | 92 | (92Nb)  | 1.37164E+03   | 0     | 8.51757E+02   | 0.62098  |             |      |
|    |    |         |               | 1     | 5.19887E+02   | 0.37902  | 8.77000E+05 | sec. |
| 40 | 92 | ( 92Zr) | 1.57424E+01   | 0     | 1.57424E+01   | 1.00000  |             |      |
| 40 | 91 | ( 91Zr) | 1.81576E-01   | 0     | 1.81576E-01   | 1.00000  |             |      |
| 39 | 90 | ( 90Y ) | 2.53059E+01   | 0     | 1.28873E+01   | 0.50926  |             |      |
|    |    |         |               |       |               |          |             |      |

#### Sample 8: residual production with protons

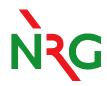

Cd talys/samples/8/new; talys <input > output (pre-calculated results in talys/samples/8/org)

7.3.8 Sample 8: Residual production cross sections:  $p + {}^{nat}$ Fe up to 100 MeV

In this sample case, we calculate the residual production cross sections for protons on <sup>nat</sup>Fe for incident energies up to 100 MeV. A calculation for a natural target is launched, meaning that successive TALYS calculations for each isotope are performed, after which the results are weighted with the natural abundance. We restrict ourselves to a calculation with all nuclear model parameters set to their default values. The following input file is used:

```
#
# General
#
projectile p
element fe
mass 0
energy energies
#
# Output
#
fileresidual y
```

## Residual production c.s. for Fe

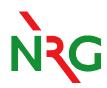

#### Plot: xmgrace rp027056.tot

results from the files *rp027056.tot*, *rp027055.tot*, *rp025054.tot* and *rp025052.tot* are presented, together with experimental data, in Fig. 7.10.

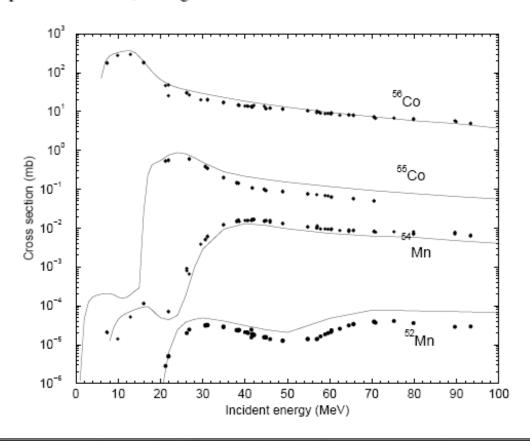

## Sample 16: optical model for 120Sn

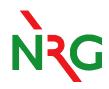

- Study impact of changing parameters
- talys < input >output (about 20-30 seconds)
- cp totalxs.tot totalxs.org
- Edit the input file and add the following line:
  - rvadjust n 1.05
  - This means: increase the radius of the real volume potential by 5%
- xmgrace totalxs.tot totalxs.org (to see the difference)
- TALYS has 250 parameters like this (RT\*M)

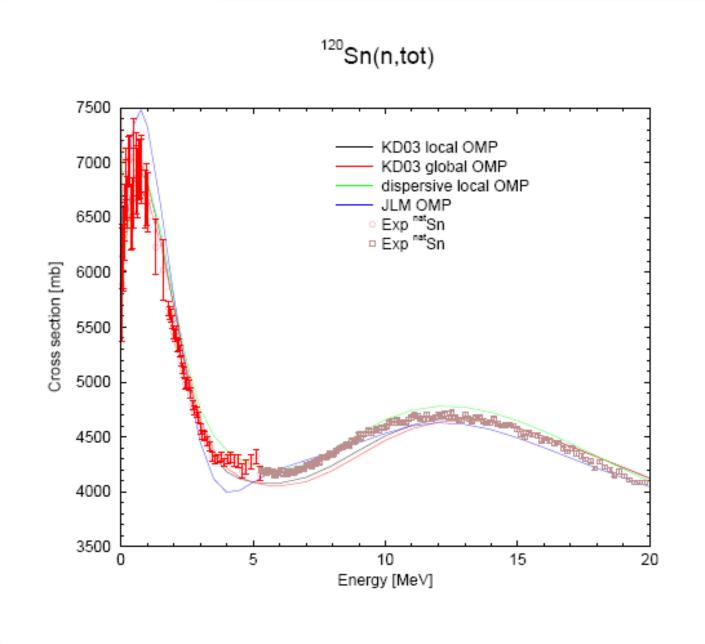

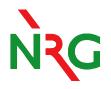